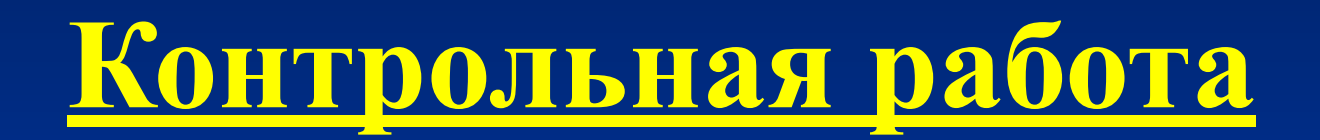

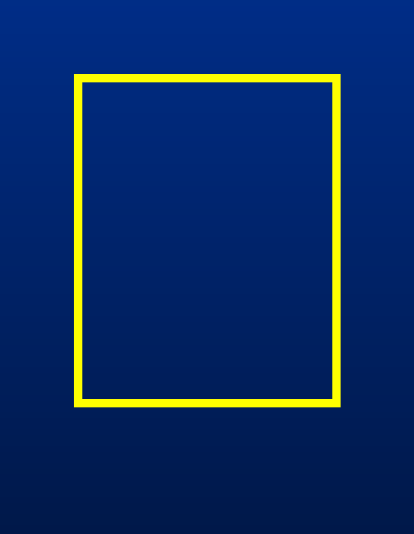

#### Пример выполнения КР

**• представления чисел в соответствии со стандартом IEEE 754:**

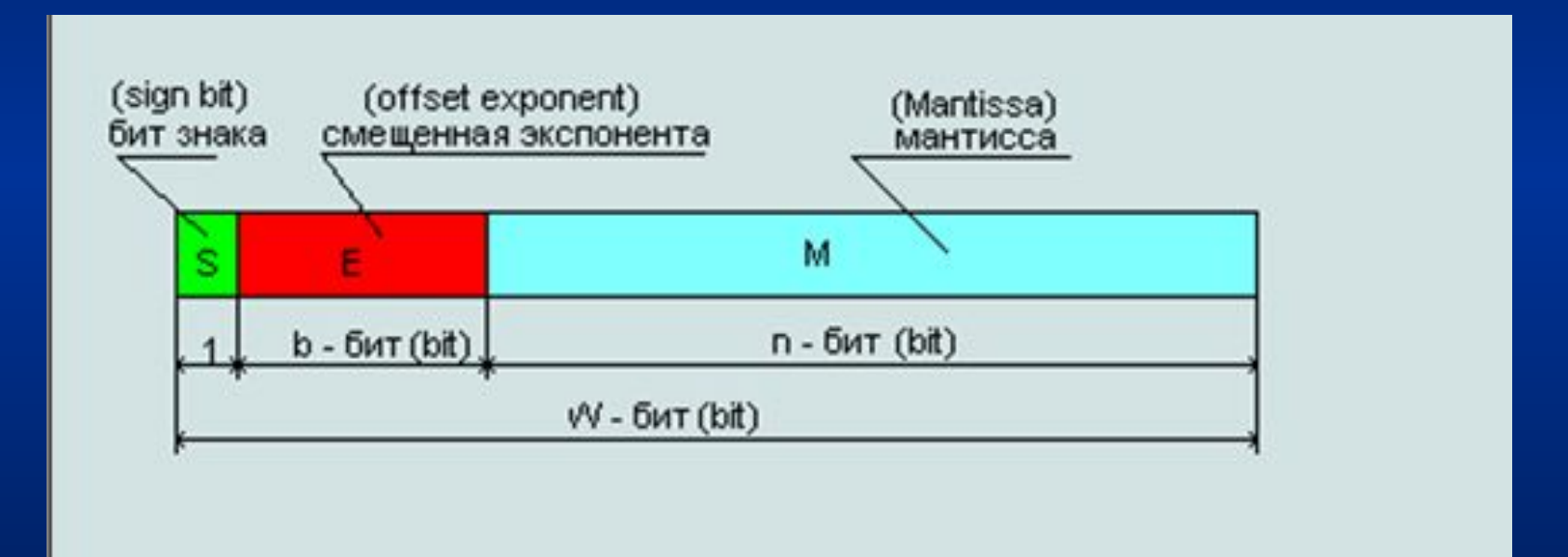

- Однобитовое поле S (sign знак) используется для указания знака числа. Для положительного числа S = 0, для отрицательного  $S = 1$ .
- Поле F (fraction). В нем записывается дробная часть мантиссы (fraction). Мантисса наряду с дробной частью содержит целую часть (1 или 0). Бит целой части мантиссы в памяти не хранится для уменьшения объема запоминаемых данных, при отображении данных он автоматически учитывается.
- Поле экспоненты  $(E exponent)$ , содержит смещённый порядок E=P+Bias. Biass - смещение, выбирается так, чтобы смещённый порядок был положительным или равным нулю.

#### Сравнительные данные форм в стандарте **IEEE 754:**

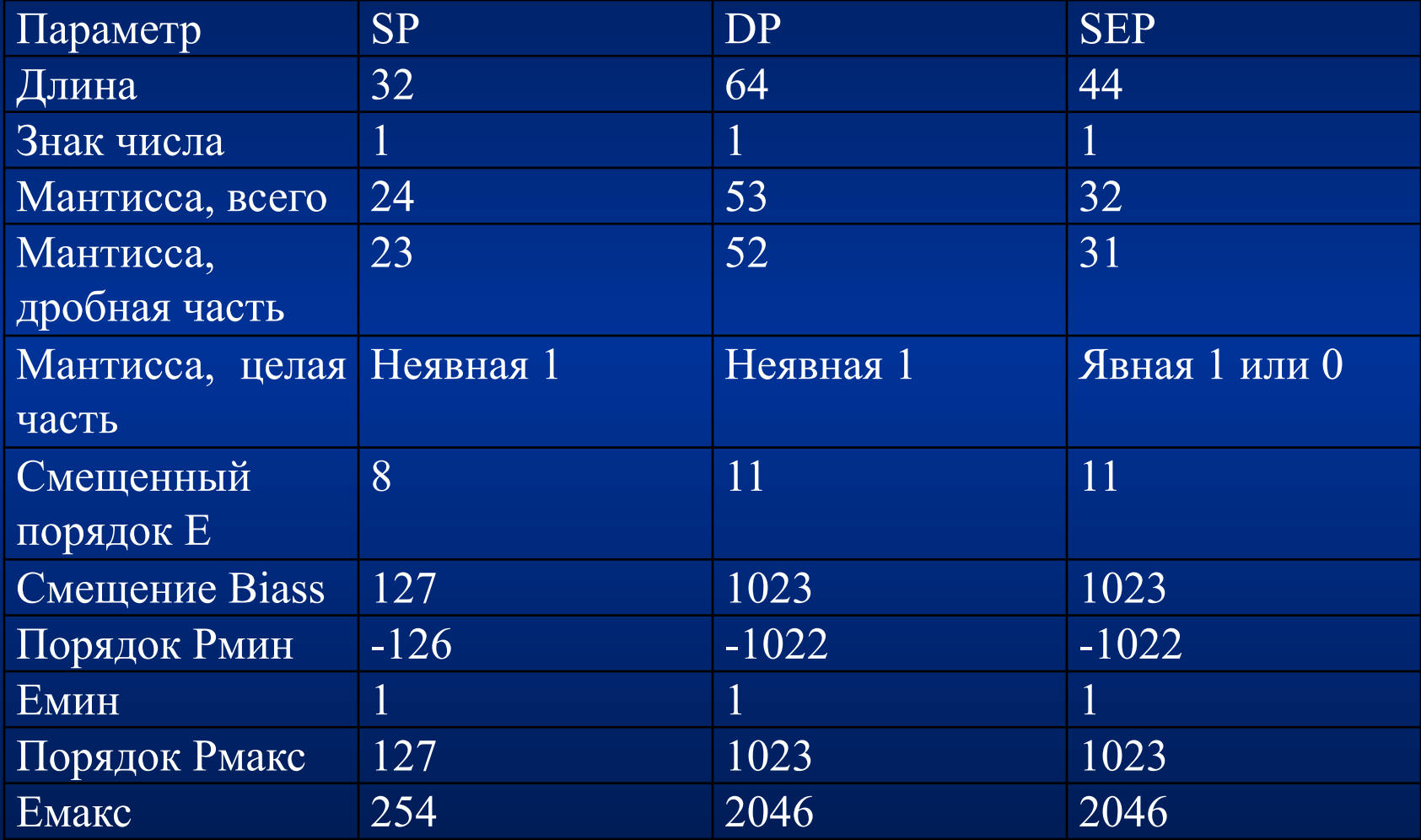

#### **Позиционные системы исчисления**

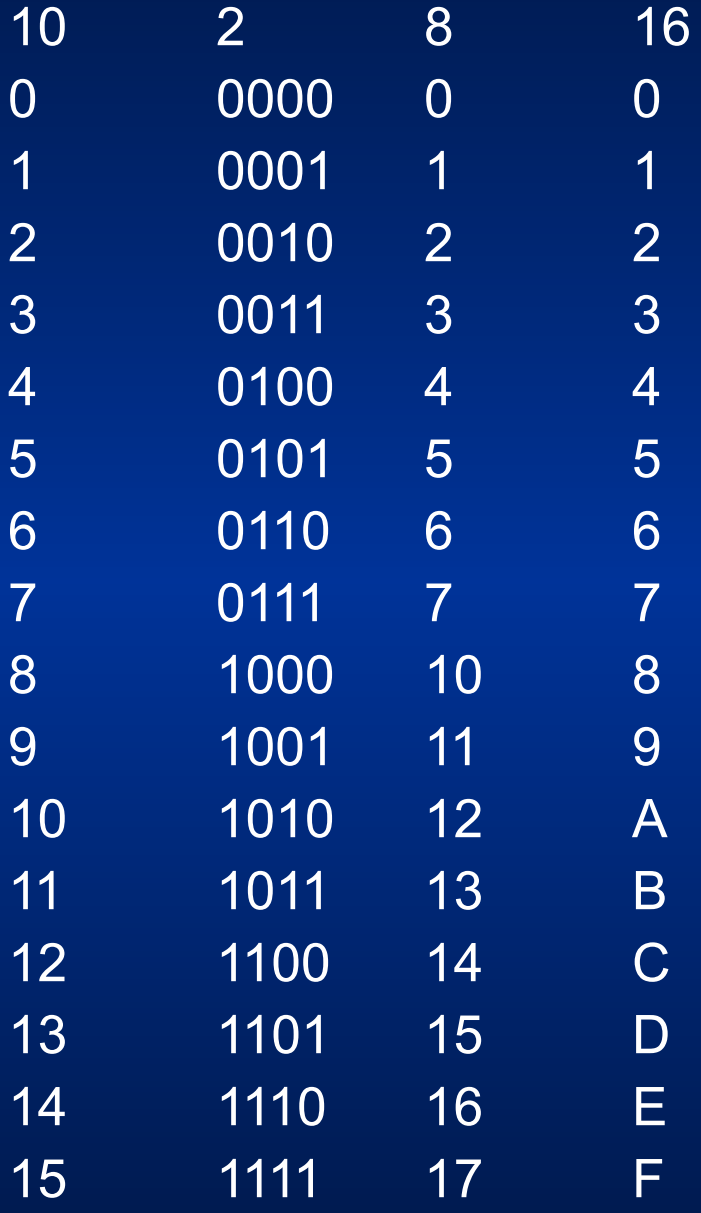

#### **Задание 1.**

• В соответствии с последними цифрами номера зачетной книжки ABCDEF, представить число ABC,DEF в форматах SP, DP, SEP. Для каждого формата указать шестнадцатеричный эквивалент полученного результата.

> Исходное число ABC,DEF =405,875

Переведем исходное число в двоичную систему счисления:

 $405,875$ <sub>10</sub> = 110010101,111<sub>2</sub>

Нормализуем полученное двоичное число по правилам машинной арифметики.  $110010101, 111_2 = 1,10010101111_2 \times 2^{1000}$ 

 $1000 = 8$ 2 10

Найдем смещенный порядок. Так как переводим в 32-разрядном представление SP, то смещение порядка равно 127. (для перевода в форматы DP, SEP прибавляем смещение 1023)

 $E = 8_{10} + 127_{10} = 1000^{\circ} + 111111_{2} =$  $10000111,$ 

Число положительное, следовательно, в бите знака будет стоять ноль.

- Итак, число 405,875<sub>10</sub> в машинном 32разрадном представлении с плавающей точкой будет иметь вид:
- 0 **10000111** 10010101111000000000000 (жирным шрифтом выделен порядок числа, длина мантиссы - 23 бита).

Преобразуем полученный результат в шестнадцатеричный эквивалент. Для этого исходное число:

0 10000111 10010101111000000000000

разобьем по четверкам

0100 0011 1100 1010 1111 0000 0000 0000

В соответствии с таблицей перевода:

0100 0011 1100 1010 1111 0000 0000 0000  $\begin{array}{ccccccccc}\n & 3 & & C & A & & F & 0\n\end{array}$  $\overline{0}$  $\left( \right)$  $\overline{4}$  $=43CAF000$ 

По аналогии переводим в другие форматы DP и SEP изменяя на соответствующую мантису.

Получить десятичный эквивалент числа формата SP

Исходное число в формате SP:

• 0 10000110 00010001010100000000000

Выделяем:

 $S=0$ 

 $F = 00010001010100000000000$  $E = 10000110$ <sub>2</sub>

Найдем реальный порядок результата, вычтя из него значение смещения  $127_{10}$ . (Т.к. число в формате SP смещенный порядок =127)  $E = 10000110$ <sub>2</sub> -  $11\overline{11111}$ <sub>2</sub> =  $\overline{134}$ <sub>10</sub> -  $127$ <sub>10</sub> =  $7_{10} = 111_{2}$ 

Пример № 2

Следовательно, число результата будет иметь вид:

 $A = 1,000100010101 \times 10^{111} =$  $10001000, 10101<sub>2</sub> = 136, 65625<sub>10</sub>$